# **pyscenarios Documentation**

*Release 0.2.1*

**pyscenarios Developers**

**2019-05-01**

# **CONTENTS**

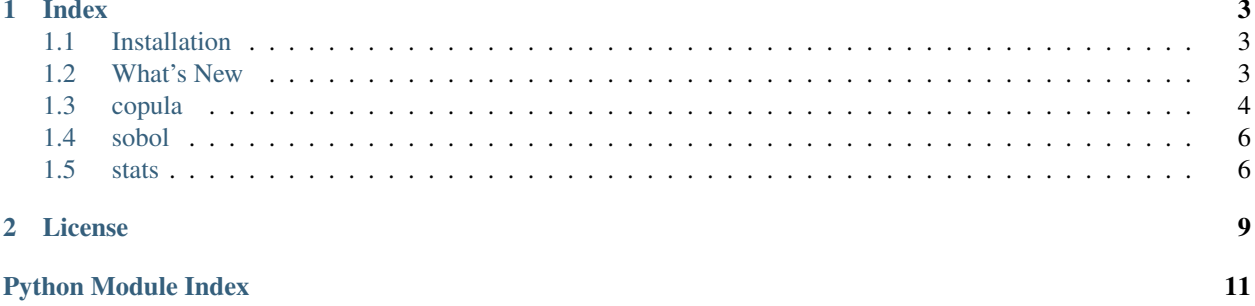

This package offers several modules used in Monte Carlo simulations:

*[copula](#page-7-0)* Gaussian Copula, Student T\* Copula and IT Copula samples generators

*[sobol](#page-9-0)* Joe/Kuo Sobol series generator

*[stats](#page-9-1)* Tail dependence measures

All modules fully support and are optimized for [dask](https://dask.org) and are compatible with [dask distributed.](http://distributed.dask.org)

### **CHAPTER**

### **ONE**

### **INDEX**

### <span id="page-6-1"></span><span id="page-6-0"></span>**1.1 Installation**

### **1.1.1 Required dependencies**

- Python 3.5 or later
- [dask](https://dask.org)
- [numba](http://numba.pydata.org)
- [numpy](http://www.numpy.org)
- [scipy](https://www.scipy.org)

### **1.1.2 Testing**

To run the test suite after installing pyscenarios, first install (via pypi or conda)

• [py.test:](https://pytest.org) Simple unit testing library

and run py.test.

# <span id="page-6-2"></span>**1.2 What's New**

#### **1.2.1 v0.2.1 (2019-05-01)**

- Make package discoverable by mypy
- A more robust fix for [dask#4739](https://github.com/dask/dask/issues/4739)

### **1.2.2 v0.2.0 (2019-04-29)**

- Type annotations
- 'rng' parameter in copula functions is now case insensitive
- Work around regression in IT copula with dask > = 1.1 [\(dask#4739\)](https://github.com/dask/dask/issues/4739)
- Smaller binary package; simplified setup
- Explicit CI tests for Windows, Python 3.5.0, and Python 3.7
- <span id="page-7-1"></span>• Mandatory flake8 and mypy in CI
- Changed license to Apache 2.0

### **1.2.3 v0.1.0 (2018-05-27)**

Initial release.

# <span id="page-7-0"></span>**1.3 copula**

High performance copula generators

```
pyscenarios.copula.gaussian_copula(cov: Union[List[List[float]], numpy.ndarray], samples:
                                                int, seed: int = 0, chunks: Union[None, int, Tuple[int,
                                                int], Tuple[Tuple[int, ...], Tuple[int, ...]]] = None,
                                                rng: str = 'Mersenne Twister') \rightarrow Union[numpy.ndarray,
                                                dask.array.core.Array]
```
Gaussian Copula scenario generator.

Simplified algorithm:

```
>>> l = numpy.linalg.cholesky(cov)
>>> y = numpy.random.standard_normal(size=(samples, cov.shape[0]))
>>> p = (l @ y.T).T
```
#### Parameters

- **cov** ([numpy.ndarray](https://docs.scipy.org/doc/numpy/reference/generated/numpy.ndarray.html#numpy.ndarray)) covariance matrix, a.k.a. correlation matrix. It must be a Hermitian, positive-definite matrix in any square array-like format. The width of cov determines the number of dimensions of the output.
- **samples** ([int](https://docs.python.org/3/library/functions.html#int)) Number of random samples to generate

**Note:** When using Sobol, to obtain a uniform distribution one must use  $2^n - 1$  samples (for any  $n > 0$ ).

• **chunks** – Chunk size for the return array, which has shape (samples, dimensions). It can be anything accepted by dask (a positive integer, a tuple of two ints, or a tuple of two tuples of ints) for the output shape.

Set to None to return a numpy array.

Warning: When using the Mersenne Twister random generator, the chunk size changes the random sequence. To guarantee repeatability, it must be fixed together with the seed. chunks=None also produces different results from using dask.

• **seed** ([int](https://docs.python.org/3/library/functions.html#int)) – Random seed.

With  $rng='Sobol'$ , this is the initial dimension; when generating multiple copulas with different seeds, one should never use seeds that are less than  $cov.$  shape [0] apart from each other.

The maximum seed when using sobol is:

<span id="page-8-0"></span>pyscenarios.sobol.max\_dimensions() -  $cov.shape[0] - 1$ 

• **rng** ([str](https://docs.python.org/3/library/stdtypes.html#str)) – Either Mersenne Twister or Sobol

Returns array of shape (samples, dimensions), with all series being normal (0, 1) distributions.

**Return type** If chunks is not None, [dask.array.Array](http://docs.dask.org/en/latest/array-api.html#dask.array.Array); else [numpy.ndarray](https://docs.scipy.org/doc/numpy/reference/generated/numpy.ndarray.html#numpy.ndarray)

pyscenarios.copula.**t\_copula**(*cov: Union[List[List[float]], numpy.ndarray], df: Union[int, List[int], numpy.ndarray], samples: int, seed: int = 0, chunks: Union[None, int, Tuple[int, int], Tuple[Tuple[int, ...], Tuple[int, ...]]]*  $= None$ , *rng:*  $str = 'Mersenne Twister') \rightarrow Union[numpy.ndarray$ , dask.array.core.Array]

Student T Copula / IT Copula scenario generator.

Simplified algorithm:

```
>>> l = numpy.linalg.cholesky(cov)
>>> y = numpy.random.standard_normal(size=(samples, cov.shape[0]))
>>> p = (l @ y.T).T # Gaussian Copula
>>> r = numpy.random.uniform(size=(samples, 1))
>>> s = scipy.stats.chi2.ppf(r, df=df)
\Rightarrow z = numpy.sqrt(df / s) * p
>>> u = scipy.stats.t.cdf(z, df=df)
>>> t = scipy.stats.norm.ppf(u)
```
#### Parameters

- **cov** ([numpy.ndarray](https://docs.scipy.org/doc/numpy/reference/generated/numpy.ndarray.html#numpy.ndarray)) covariance matrix, a.k.a. correlation matrix. It must be a Hermitian, positive-definite matrix in any square array-like format. The width of cov determines the number of dimensions of the output.
- **df** Number of degrees of freedom. Can be either a scalar int for Student T Copula, or a one-dimensional array-like with one point per dimension for IT Copula.
- **samples** ([int](https://docs.python.org/3/library/functions.html#int)) Number of random samples to generate

**Note:** When using Sobol, to obtain a uniform distribution one must use  $2^n - 1$  samples (for any  $n > 0$ ).

• **chunks** – Chunk size for the return array, which has shape (samples, dimensions). It can be anything accepted by dask (a positive integer, a tuple of two ints, or a tuple of two tuples of ints) for the output shape.

Set to None to return a numpy array.

**Warning:** When using the Mersenne Twister random generator, the chunk size changes the random sequence. To guarantee repeatability, it must be fixed together with the seed. chunks=None also produces different results from using dask.

• **seed** ([int](https://docs.python.org/3/library/functions.html#int)) – Random seed.

With  $rng='Sobol'$ , this is the initial dimension; when generating multiple copulas with different seeds, one should never use seeds that are less than  $cov.\,shape[0] + 1$  apart from each other.

<span id="page-9-4"></span>The maximum seed when using sobol is:

```
pyscenarios.sobol.max_dimensions() - cov.shape[0] - 2
```

```
• rng (str) – Either Mersenne Twister or Sobol
```
Returns array of shape (samples, dimensions), with all series being normal (0, 1) distributions.

Return type If chunks is not None, [dask.array.Array](http://docs.dask.org/en/latest/array-api.html#dask.array.Array); else [numpy.ndarray](https://docs.scipy.org/doc/numpy/reference/generated/numpy.ndarray.html#numpy.ndarray)

### <span id="page-9-0"></span>**1.4 sobol**

Sobol sequence generator

This is a reimplementation of a C++ algorithm by [Stephen Joe and Frances Y. Kuo.](http://web.maths.unsw.edu.au/~fkuo/sobol/) Directions are based on new-joe-kuo-6.21201 from the URL above.

<span id="page-9-3"></span>pyscenarios.sobol.**sobol**(*size: Union[int, Tuple[int, int]], d0: int = 0, chunks: Union[None, int, Tuple[int, int], Tuple[Tuple[int, ...], Tuple[int, ...]]] = None*)  $\rightarrow$ Union[numpy.ndarray, dask.array.core.Array]

Sobol points generator based on Gray code order

#### Parameters

- **size** number of samples (cannot be greater than  $2^{32}$ ) to extract from a single dimension, or tuple (samples, dimensions). To guarantee uniform distribution, the number of samples should always be  $2^n - 1$ .
- **d0** ([int](https://docs.python.org/3/library/functions.html#int)) first dimension. This can be used as a functional equivalent of a a random seed. dimensions + d0 can't be greater than  $max\_dimensions($ ) - 1.
- **chunks** If None, return a numpy array.

If set, return a dask array with the given chunk size. It can be anything accepted by dask (a positive integer, a tuple of two ints, or a tuple of two tuples of ints) for the output shape (see result below). e.g. either (16384, 50) or ((16384, 16383), (50, 50, 50)) could be used together with size=(32767, 150).

Note: The algorithm is not efficient if there are multiple chunks on axis 0. However, if you do need them, it is typically better to require them here than re-chunking afterwards, particularly if (most of) the subsequent algorithm is embarassingly parallel.

Returns If size is an int, a 1-dimensional array of samples. If size is a tuple, a 2-dimensional array POINTS, where POINTS  $[i, j]$  is the ith sample of the jth dimension. Each dimension is a uniform (0, 1) distribution.

**Return type** If chunks is not None, [dask.array.Array](http://docs.dask.org/en/latest/array-api.html#dask.array.Array); else [numpy.ndarray](https://docs.scipy.org/doc/numpy/reference/generated/numpy.ndarray.html#numpy.ndarray)

<span id="page-9-2"></span>pyscenarios.sobol.**max\_dimensions**() → int

Return number of dimensions available. When invoking  $sobol()$ ,  $size[1] + d0$  must be smaller than this.

### <span id="page-9-1"></span>**1.5 stats**

Statistical functions

pyscenarios.stats.**tail\_dependence**(*x: Any*, *y: Any*, *q: Any*) → Union[numpy.ndarray, dask.array.core.Array]

Calculate [tail dependence](https://en.wikipedia.org/wiki/Tail_dependence) between vectors x and y.

#### **Parameters**

- **x** 1D array-like or dask array containing samples from a uniform (0, 1) distribution.
- **y** other array to compare against
- $q$  quantile(s) (0 < q < 1). Either a scalar or a ND array-like or dask array.

#### Returns

array of the same shape and type as q, containing:

$$
P(y < q|x < q)|q < 0.5
$$
  

$$
P(y \ge q|x \ge q)|q \ge 0.5
$$

### **CHAPTER**

# **TWO**

# **LICENSE**

<span id="page-12-0"></span>pyscenarios is available under the open source [Apache License.](http://www.apache.org/licenses/LICENSE-2.0.html)

# **PYTHON MODULE INDEX**

<span id="page-14-0"></span>p

pyscenarios.copula, [4](#page-7-0) pyscenarios.sobol, [6](#page-9-0) pyscenarios.stats, [6](#page-9-1)

# **INDEX**

# G

gaussian\_copula() (*in module pyscenarios.copula*), [4](#page-7-1)

# M

max\_dimensions() (*in module pyscenarios.sobol*), [6](#page-9-4)

# P

pyscenarios.copula (*module*), [4](#page-7-1) pyscenarios.sobol (*module*), [6](#page-9-4) pyscenarios.stats (*module*), [6](#page-9-4)

# S

sobol() (*in module pyscenarios.sobol*), [6](#page-9-4)

# T

t\_copula() (*in module pyscenarios.copula*), [5](#page-8-0) tail\_dependence() (*in module pyscenarios.stats*), [6](#page-9-4)